## ТЕХНИКА БЕЗОПАСНОСТИ В КОМПЬЮТЕРНОМ КЛАССЕ

Алиев Ренат, 14 лет Обучающийся компьютерного класса

> ГОАУ ЯО ДО ЦДЮ Ярославль 2016

#### **ЛРАВИЛА БЕЗОПАСНОСТИ ДО НАЧАЛА РАБОТЫ С ОБОРУДОВАНИЕМ**

- Запрещается заходить в класс с продуктами питания, громоздкими вещами, в головных уборах и верхней одежде.
- Запрещается заходить в компьютерный класс в грязной одежде и обуви.
- Не разрешается беседовать, отвлекать соседей, шуметь.
- Нельзя включать или выключать оборудование компьютерного класса без позволения учителя.
- Персональные гаджеты учеников (мобильные телефоны, планшеты) необходимо отключать и убирать в сумки.

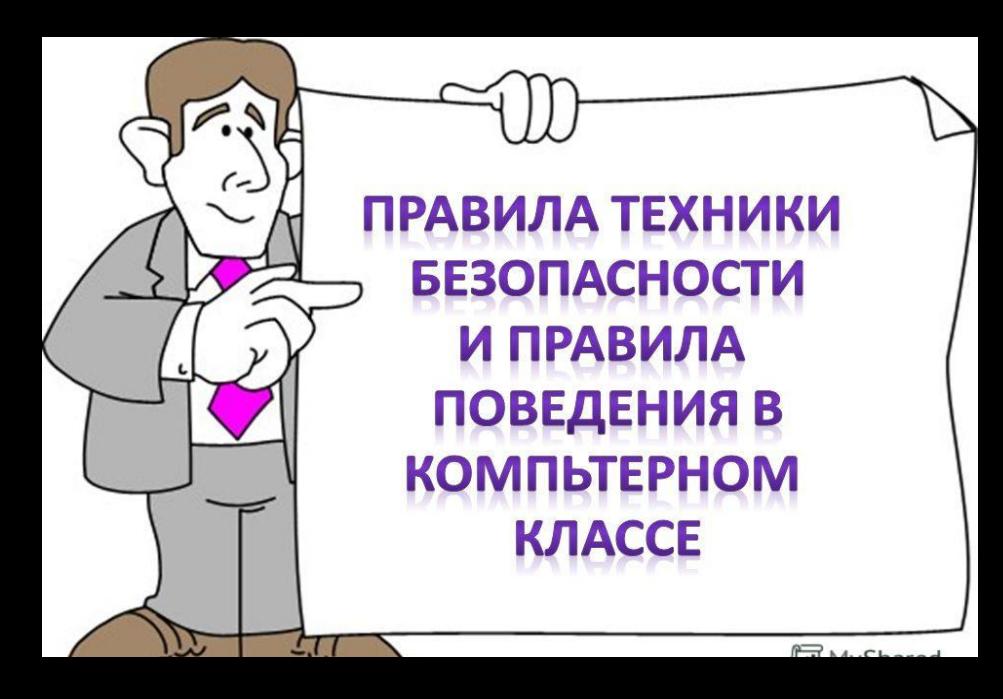

### ПРАВИЛА БЕЗОПАСНОСТИ ВО ВРЕМЯ РАБОТЫ

- Необходимо бережно и аккуратно обращаться с оборудованием. Запрещается стучать по монитору, системному блоку, ударять мышкой об парту и т. д.
- При выявлении неисправностей в оборудовании, самопроизвольного выключения техники, разного рода поломок незамедлительно сообщить учителю, предварительно прекратив работу со сломанной аппаратурой.
- Не разрешается самостоятельно пытаться починить технику.
- Если возникла чрезвычайная ситуация, необходимо сохранять спокойствие и выполнять указания учителя.

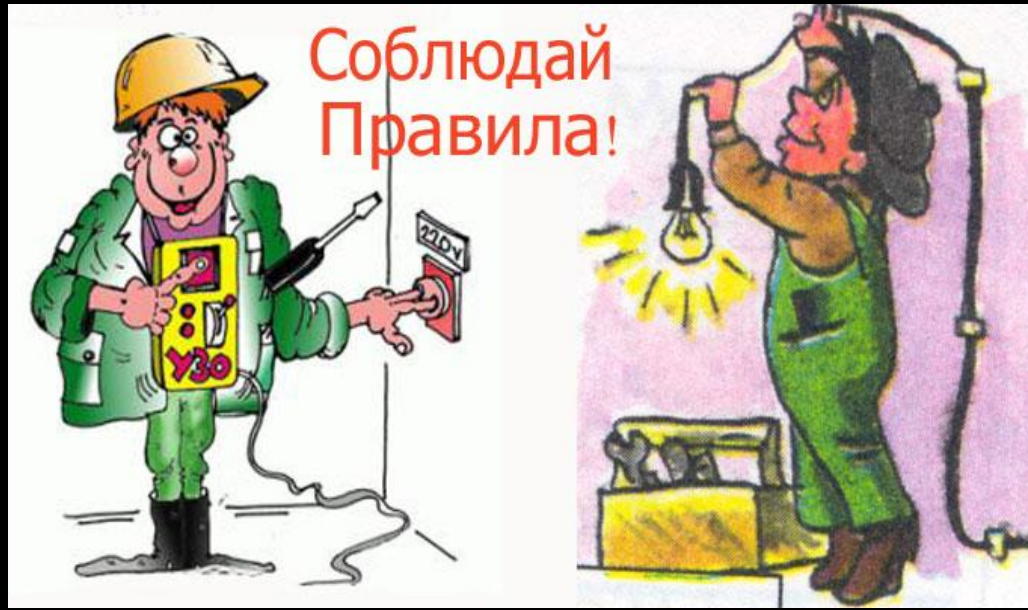

# ЗАПРЕЩЕНО:

- Пользоваться сломанной аппаратурой.
- Соединять, отключать, подключать какие-либо кабели и провода, когда напряжение в сети включено.
- Работать, когда открыты кожухи компьютерных устройств.
- ǽрикасаться к экрану и тыльной стороне монитора, проводам′и прочим частям оборудования, проводящим электрический ток.
- ǽрикасаться к автоматам защиты и сигнализационным устройствам.
- Во время работы с техникой прикасаться в батареям в кабинете, трубам и т. д.
- Самовольно пытаться починить неисправную клавиатуру.
- Слишком сильно давить на кнопки и ударять по ним.
- Использовать посторонние предметы для нажатия на кнопки и клавиши.

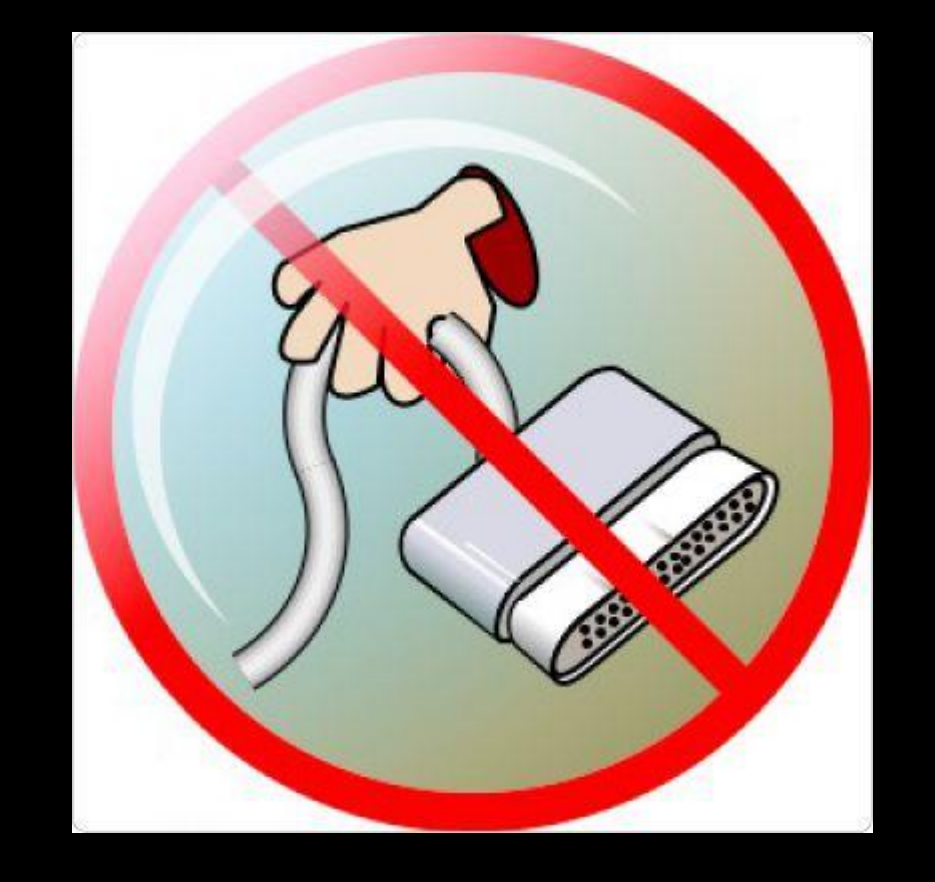

## ЧТО ЗАПРЕЩЕНО БЕЗ ПОЗВОЛЕНИЯ УЧИТЕЛЯ

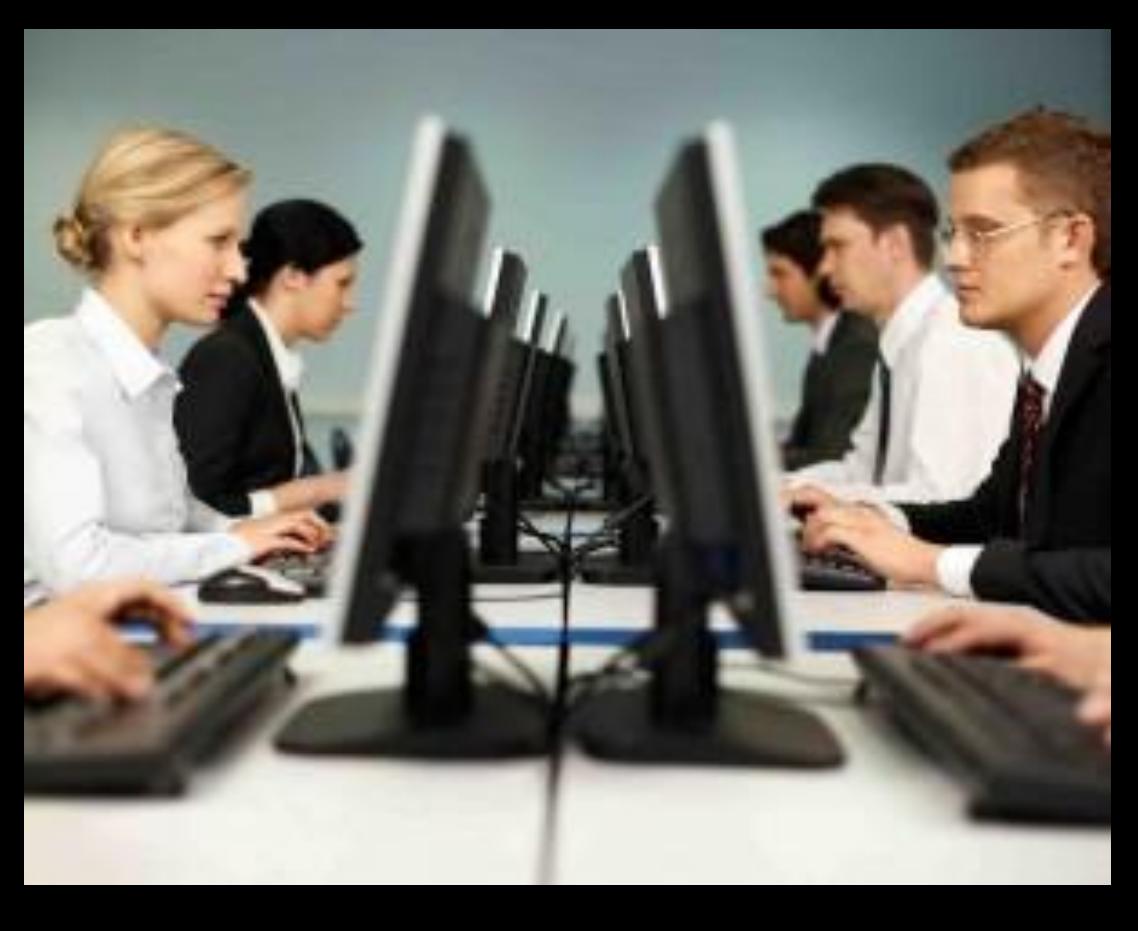

- Запускать компьютер и прочую аппаратуру; отключать её.
- Пользоваться дисками, флешками и любыми другими информационными носителями.
- Подключать к компьютерам различные кабели, провода и штекеры, посторонние устройства.
- Брать с преподавательского стола что бы то ни было: документы, книги, аппаратуру.
- Использовать компьютер и другое оборудование преподавателя.

### ПРАВИЛА БЕЗОПАСНОСТИ ПОСЛЕ ЗАВЕРШЕНИЯ РАБОТЫ В КОМПЬЮТЕРНОМ КЛАССЕ

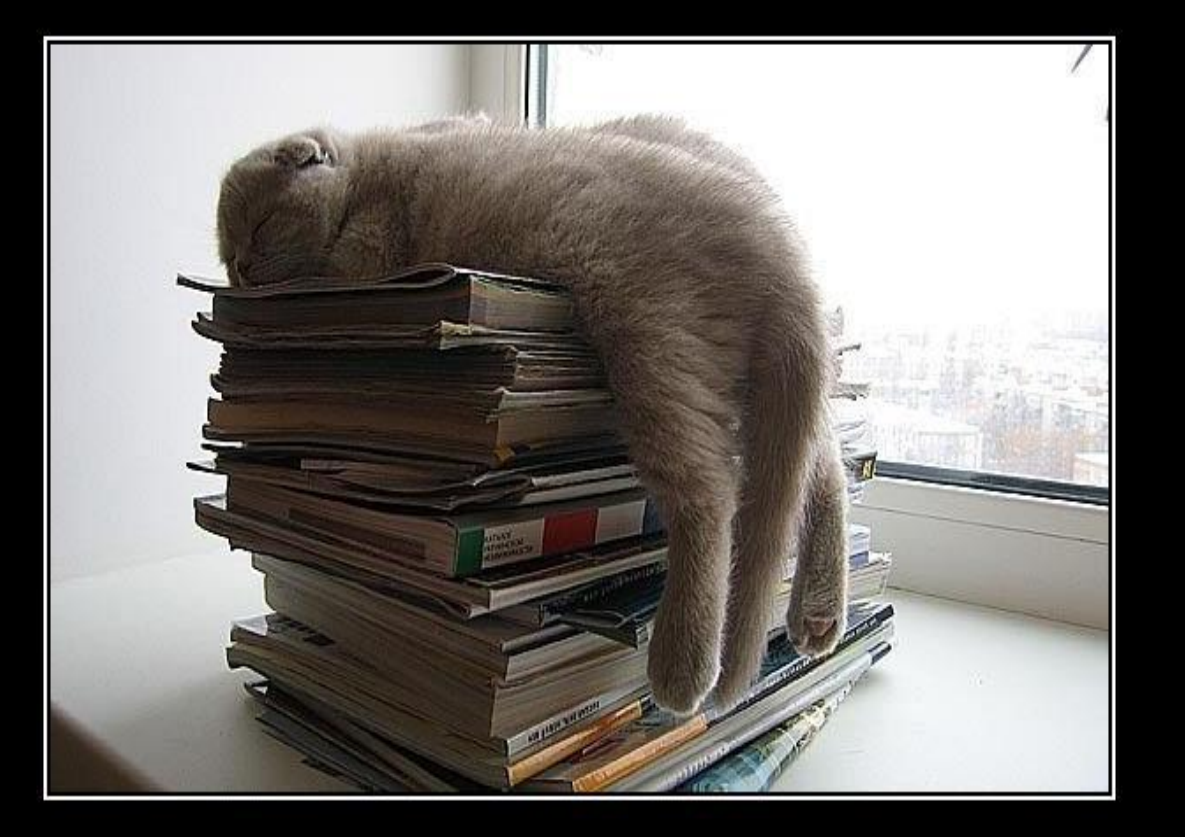

- По завершении занятия подождать, пока к ВАМ ПОДОЙДЕТ УЧИТЕЛЬ И ПРОВЕРИТ состояние аппаратуры.
- Если на занятии выполнялась какая-либо работа, сдать её.
- Если работа была закончена раньше отведенного срока, не отвлекать других учеников от ее выполнения.
- Когда оборудование и задание проверены учителем, собрать свои вещи и покинуть кабинет.

### ИНФОРМАЦИОННЫЕ ИСТОЧНИКИ

http://prombezopastnost.com/oxrana-truda/texnika-bezopasnosti-v-kompyu ternom.html